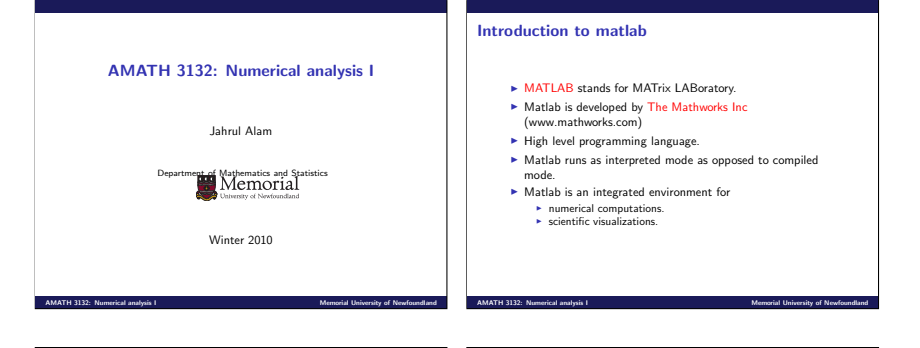

Introduction to matlab ► Slow compared with FORTRAN or C. ► Automatic memory management. ► Easy to use. ▶ Shorter program development time. ► Can be converted to C. ▶ Many tool boxes are available. ▶ Certain operations can be processed in parallel. Introduction to matlab ► Invoke by typing matlab in the system command prompt. ◮ Matlab desktop appears with a command prompt "≫".  $\blacktriangleright$  type exit or quit to exit matlab. ◮ HELP ► '%' is the symbol for comments. ◮ ≫help % prints list of available packages. ◮ ≫help package % prints available functions in the package. ◮ ≫help function % prints instruction of the function.

#### Introduction to matlab  $\triangleright$  x = 1; % assigns 1 to the variable x.  $\triangleright$  x = 1:8; % assigns an array to x.  $\triangleright$  size(x) % prints the size [1 8] of x.  $\blacktriangleright$  length(x) % prints length 8 of x.  $\blacktriangleright$  Try  $x=1:2:8$  $\triangleright$  clear x % clears assigned values of x.  $\triangleright$  clear all % clears all variable in the work space. **AMATH 3132: Numerical analysis I** Memorial University of Newfoundland University of Newfoundland Introduction to matlab  $\blacktriangleright$  abs(x) % absolute value of x  $\triangleright$  exp(x) % e to the x-th power  $\triangleright$  fix(x) % rounds x to integer towards 0  $\blacktriangleright$  log10(x) % common logarithm of x to the base 10 rem $(x,y)$  % remainder of  $x/y$  $\blacktriangleright$  sqrt(x) % square root of x  $\triangleright$  sin(x) % sine of x; x in radians  $\triangleright$  acoth(x) % inversion hyperbolic cotangent of x  $\blacktriangleright$  help elfun % get a list of all available elementary functions **AMATH 3132: Numerical analysis I** Memorial University of New *Memorial University of New*

## Script file

- ▶ Create a file test.m with an extension .m. Append the following code, and save. disp('Hello World'); x=30\*pi/180;  $a = sin(x)$ : disp(a);
- ► Use matlab command ≫test;
- ► Above four line codes are executed.

## Matlab function m-file

- ▶ We want a function to invoke previous four lines code.
- ▶ Create a file test.m with an extension .m. Append the following code, and save. function test() disp('Hello World'); x=30\*pi/180;  $a = sin(x)$ :

#### disp(a);

- ► Use matlab command  $\gg$ test();
- ► Above four line codes are executed.
- ▶ Function name and file name should be the same.
- $\blacktriangleright$  There is no end function statement.

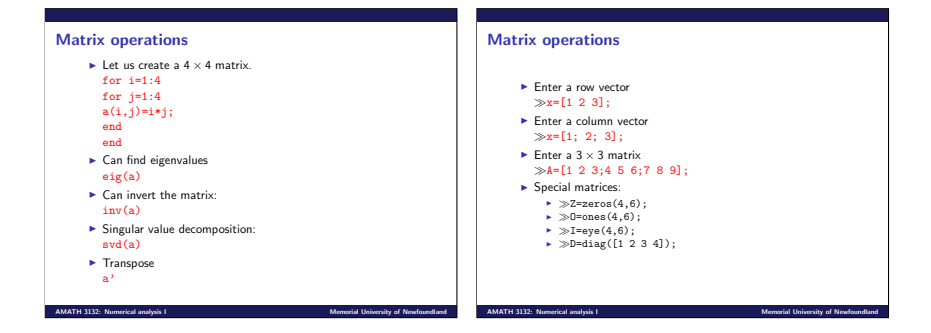

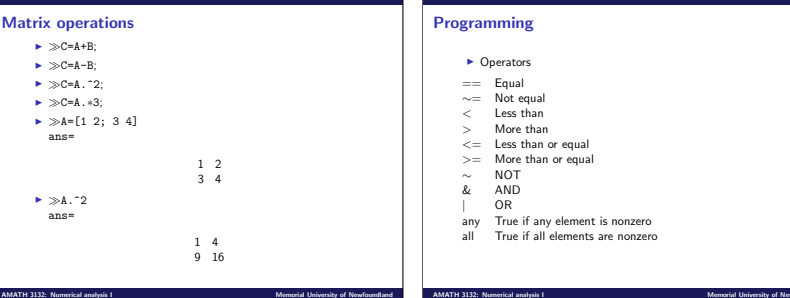

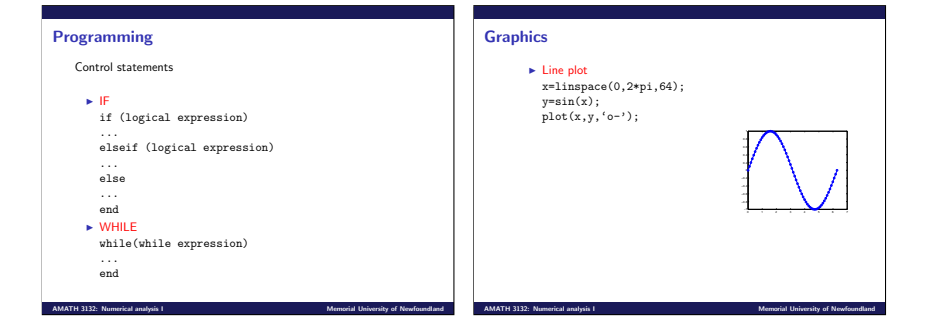

## **Graphics**

- $\blacktriangleright$  Line plot
- x=linspace(0,2\*pi,64);  $y=sin(x)$ ;  $plot(x,y,'o-)$ ;
- $\blacktriangleright$  xlabel('x'); ylabel('sin(x)'); title('Line plot'); grid on;

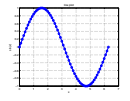

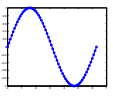

## **Graphics**

- $\blacktriangleright$  Line plot x=linspace(0,2\*pi,64);  $y=sin(x);$  $plot(x,y,'o-');$
- $\blacktriangleright$  xlabel('x'); ylabel('sin(x)'); title('Line plot'); grid on;
- ◮
- set(gca,'fontsize',18); axis([0 2\*pi -1 1]); axis square; grid off;

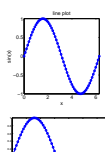

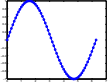

−1

## **Graphics**

 $\blacktriangleright$  Two plots in one frame.  $z = \cos(x)$ :  $plot(x, z, 'd--');$ ylabel('cos(x)'); grid off;

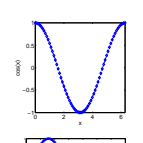

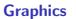

- $\blacktriangleright$  Two plots in one frame.  $z = \cos(x)$ :  $plot(x, z, 'd--');$ ylabel('cos(x)'); grid off;
- ► hold on;  $plot(x,y,'ro-)$ ;

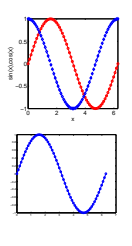

#### **AMATH 3132: Numerical analysis I** Memorial University of Newfoundland University of Newfoundland

−1 −0.8 −0.6 −0.4 −0.2 0.2 0.4 0.6  $\mathbf{a}$ 

AMATH 3132: Numerical analysis I

## **Graphics**

- $\blacktriangleright$  Two plots in one frame.  $z = cos(x)$ ;  $plot(x, z, 'd--')$ ; ylabel('cos(x)'); grid off;
- ► hold on;  $plot(x,y,'ro-)$ ;
- $\blacktriangleright$  clf;  $plot(x,y,'ro-',x,z,'d--')$ ;  $x$ label $('x')$ ; ylabel('sin(x),cos(x)');

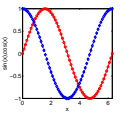

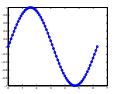

## **Graphics**

### ◮ Surfaces

x=linspace(0,2\*pi,32);  $[x,y]$ =meshgrid $(x,y)$ ;  $z=sin(x)$   $\star$   $cos(x)$ :  $surf(x,y,z);$ set(gca,'fontsize',18); xlabel('x'); ylabel('y');  $zlabel('z')$ : axis square; grid off;

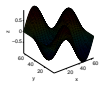

## **Graphics**

◮ Surfaces x=linspace(0,2\*pi,32);  $[x,y] = \text{meshgrid}(x,y)$ ;  $z=sin(x)$  .\*  $cos(x)$ ;  $surf(x,y,z);$ set(gca,'fontsize',18); xlabel('x'); ylabel('y'); zlabel('z'); axis square; grid off;

shading interp;

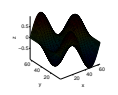

## $\blacktriangleright$  What is error?

Error

In scientific computing, we often need to approximate some functions or solutions of equations. This results into a defect between the true value and the approximated value. This defect is called error.

- ► Sources of error.
	- ◮ Truncation error
	- ► Round-off error
	- ► Propagated error

**AMATH 3132: Numerical analysis I** Memorial University of Newfoundland University of Newfoundland

**AMATH 3132: Numerical analysis I** Memorial University of New Memorial University of New

#### Error

► What is truncation error?

When a function can be approximated by an infinite series, but the series is truncated up to a finite number of terms, the discarded terms introduce an error that is known as truncation error.

◮ Let

$$
p_4(x) = 1 + \frac{x}{1!} + \frac{x^2}{2!} + \frac{x^3}{3!}
$$

be a 3-rd degree polynomial. We know that

$$
e^x = 1 + \frac{x}{1!} + \frac{x^2}{2!} + \frac{x^3}{3!} + \dots
$$

## Error

If we approximate  $e^x$  by  $p_4(x)$  such that  $e^x \approx p_4(x)$  then the truncation error is

$$
e^x - p_4(x) = \sum_{n=4}^{\infty} \frac{x^n}{n!}.
$$

- $\triangleright$  A trunction error is made by the numerical approximation of continuous functions.
- ► What is round-off error?

Numerical error also occurs due to rounding floating point numbers.

#### Error

- ► What is propagated error? Often we need to calculate a solution sequentially or successively, where a calculation uses previously calculated values.
- ▶ Therefore, in addition to error made in the present calculation i.e. output, error from the previous calculation i.e. from input is also added to the output.
- ▶ This type of error is called propagation error. Such error can accumulate continuously if the calculation is repeated many times.
- $\blacktriangleright$  If the propagated error accumulates excessively in an algorithm, the validity of the output is often destroyed. Such algorithms or methods are unstable.
- $\blacktriangleright$  If the accumulation of the propagated error does not grow rapidly with the number if repeatation, we call the method stable.
- ▶ Note that a stable method is not free from propagated error.

**AMATH 3132: Numerical analysis I** Memorial University of Newfoundlands I Memorial University of Newfoundland

Error

**AMATH 3132: Numerical analysis I** Memorial University of New Memorial University of New

Size of error

► Absolute error: The magnitude of the difference between the exact value and the approximate value is called absolute error. and is defined by absolute error  $=$   $\frac{1}{1}$  exact value - approximate value  $\frac{1}{1}$ 

► Relative error: It is often useful to measure error relative to the exact value such that

 $relative error = \frac{absolute error}{|exact value|}$ 

## Size of error

Example: Exact value  $x_e = 10/3$  and approximate value  $x_2 = 3.333$  Then

absolute error =  $10/3 - 3.333 = 0.000333...$ 

relative error = 
$$
\frac{0.000333\ldots}{10/3} = 0.0000999\ldots
$$

## Floating point number system

A floating point number system is characterized by four integers:

- β Base
- p Precision
- [L, U] Exponent range

Any floating point number has the form:  $x=\pm\left(d_0+\frac{d_1}{\beta}+\frac{d_2}{\beta^2}+\dots\frac{d_{p-1}}{\beta^{p-1}}\right)\beta^E,$  where  $d_i$  is an integer such that  $0 \le d_i \le \beta - 1$  for  $i = 0...p - 1$ , and E is an integer such that  $l \leq F \leq U$ .

- Mantissa: a string of p base- $\beta$  digits  $d_0d_1 \ldots d_{n-1}$ .
- Exponent:  $E$  is the exponent.
- ► Fraction: the portion  $d_1 \ldots d_{n-1}$  of the mantissa.

In a computer, the sign, exponent, and mantissa are stored in sperate fields of a given floating point word. **AMATH 3132: Numerical analysis I** Memorial University of New York Channel and New York Channel University of New York Channel University of New York Channel University of New York Channel and New York Channel and New York

## Floating point number system

 $\triangleright$  Any positive real number within the numerical range of the machine is expressed in the normalized form.

$$
x=0.d_1d_2\ldots d_k\cdots\times 10^n,
$$

where  $1 \le d_1 \le 9$  and  $0 \le d_i \le 9$  for each  $i = 2 \dots k$ .

 $\triangleright$  Chopping: We chop off all digits  $d_{k+1}$  . . . . and write

$$
x=0.d_1d_2\ldots d_k\times 10^n.
$$

► Rounding: We add  $5 \times 10^{n-(k+1)}$  to x and then chop off to get

 $x = 0.\delta_1 \delta_2 \ldots \delta_k \times 10^n$ .

**AMATH 3132: Numerical analysis I** Memorial University of New *Memorial University of New* 

### Floating point number system

 $\blacktriangleright$  Example

 $\pi = 0.314159265 \cdots \times 10^1,$ 

which is written as  $\pi = 3.1415$  using a five digit chopping, or as  $\pi = 3.1416$  using a five-digit rounding.

► Note that we add  $5 \times 10^{-5}$  to  $\pi$  and then chop off to round the number.

## Data representation in a computer

 $\triangleright$  A decimal integer  $I$  can be represented in a binary form

$$
(I)_{10}=(a_{m-1}\ldots a_2a_1)_2=\sum_{j=0}^{m-1}2^j(a_j).
$$

 $\blacktriangleright$  The procedure can be described as:

$$
I = 2P_0 + a_0
$$
  
\n
$$
P_0 = 2P_1 + a_1
$$
  
\n
$$
P_1 = 2P_2 + a_2
$$
  
\n:  
\n:  
\n
$$
P_{m-2} = 2P_{m-1} + a_{m-1}
$$

The process is stopped if  $P_{m-1} = 0$ .

## Data representation in a computer

A fractional number  $R$ ,  $0 < R < 1$  can be represented as

$$
R = b_1 \times \beta^{-1} + b_2 \times \beta^{-2} + \dots + b_m \times \beta^{-m}
$$
  
= 0.b\_1 b\_2 \dots b\_m

- $\blacktriangleright$  If  $\beta = 10$  and  $0 \le b_i \le 9$ , we get R in the decimal system.
- ► If  $\beta = 2$  and  $0 \le b_i \le 1$ , we get R in the binary system.

Errors associated with arithmetic operations

 $\tilde{v}$  their approximate values. Then,

## Data representation in a computer

We can convert a real number  $R, 0 < R < 1$  to a binary number. The procedure is described below:

> $2R = b_1 + f_1$  $2f_1 = b_2 + f_2$  $2f_{m-1}$  =  $b_m + f_m$

where  $b_m=int(2f_{m-1})$  and  $f_m=fraction(2f_{m-1})$ . The process is continued until the fractional part  $f_m = 0$ .

**AMATH 3132: Numerical analysis I** Memorial University of New Memorial University of New

**AMATH 3132: Numerical analysis I** Memorial University of Newfoundlands I Memorial University of New

Errors associated with arithmetic operations

**Exercise There relative error** 

$$
R = \frac{R}{xy} = \frac{\epsilon_x}{x} + \frac{\epsilon_y}{y} - \frac{\epsilon_x}{x} \frac{\epsilon_y}{y}
$$
  
= R\_x + R\_y - R\_x R\_y  

$$
\approx R_x + R_y,
$$

where  $|R_r| \ll 1$  and  $|R_r| \ll 1$ Example:

Ext. x = 2.71828183,  $v = 2.71818283$  and  $\tilde{x} = 2.7183$ .  $\tilde{v} = 2.7181$ . Determine the error and relative error associated with the subtraction  $x - y$ .

where  $\epsilon_x$  and  $\epsilon_y$  denote the errors in x and y respectively.

► Find the error associated with a multiplication operation.

 $x = \tilde{x} + \epsilon_{\gamma}, v = \tilde{v} + \epsilon_{\gamma},$ 

 $\triangleright$  Numbers cannot be stored exactly by the floating point representation. Let  $x$  and  $y$  be the exact numbers and  $\tilde{x}$  and

 $\triangleright E = xy - \tilde{x}\tilde{y} = xy - (x - \epsilon_x)(y - \epsilon_y) = x\epsilon_y + y\epsilon_x - \epsilon_x\epsilon_y.$ 

**MATH 3132: Numerical analysis I** 

## Errors associated with arithmetic operations

► Solution:

$$
E_x = x - \tilde{x} = -1.917 \times 10^{-5}, R_x = -6.684 \times 10^{-6}
$$
  

$$
E_y = y - \tilde{y} = 8.283 \times 10^{-5}, R_y = 3.0473 \times 10^{-6}
$$

 $\blacktriangleright$  The error associated with subtraction:

$$
E = (x - y) - (\tilde{x} - \tilde{y}) = E_x - E_y = -10.1 \times 10^{-5}
$$

$$
R = \frac{E}{x - y} = \frac{-10.1 \times^{-5}}{0.000099} \approx -0.10202020.
$$

 $\triangleright$  We see that E is small, but R is large.

**AMATH 3132: Numerical analysis I** Memorial University of Newfoundlands I Memorial University of New

## Errors associated with arithmetic operations

Find the roots of  $x^2 + 62.10x + 1 = 0$  with the formula

$$
x=\frac{-b\pm\sqrt{b^2-4ac}}{2a}
$$

using a four-digit rounding arithmetic.

▶ Suppose that we know the roots:

$$
x_1=-0.01610723,\ x_2=-62.08390.
$$

- $\blacktriangleright$  Calculate the relative error if arithmetic operations occur between nearly equal number.
- ▶ Propose and justify an improvement.

**AMATH 3132: Numerical analysis I** Memorial University of New *Memorial University of New* 

,

## Errors associated with arithmetic operations

◮ Solution: Note that

$$
\sqrt{b^2-4ac}=\sqrt{(62.10)^2-(4.000)(1.000)(1.000)}=62.06.
$$

► We now get

$$
x_1 = \frac{-62.10 + 62.06}{2.000} = \frac{-0.04000}{2.000} = -0.02000.
$$

#### Note the subtraction between nearly equal numbers!

◮ The relative error

$$
R_{x_1} = \frac{|-0.01611 + 0.02000|}{|-0.01611|} \approx 2.4 \times 10^{-1}.
$$

relative error is large!

# Errors associated with arithmetic operations

► To avoid subtraction between nearly equal numbers, consider

$$
x_1=\frac{-b+\sqrt{b^2-4ac}}{2a}\left(\frac{-b-\sqrt{b^2-4ac}}{-b-\sqrt{b^2-4ac}}\right),
$$

which implies to

$$
x_1=\frac{-2c}{b+\sqrt{b^2-4ac}}.
$$

.

► We now get

$$
x_1=\frac{-2.000}{62.10+62.06}=-0.01610.
$$

 $\blacktriangleright$  The relative error = 6.2  $\times$  10<sup>-4</sup>